**ITI0205: Veebirakendused**

# **08. HTML5 APId**

Martin Verrev [martin.verrev@taltech.ee](mailto:martin.verrev@taltech.ee)

### **Loengu sisu**

- HTML5 APId
- JSON andmeformaat
- Küsimused 2. praktikumitöö kohta

## **HTML APIs are a collection of JS libraries which can be used directly in HTML files without incorporating any customize JavaScript code**

<https://medium.com/the-ui-girl/html-apis-in-depth-78f0abc918c8>

#### **Example Uses**

- **Integration with other services**: payments, credentials, offline mode ...
- **Input: Touch, speech recognition ...**
- **Camera & Microphone**: audio and video capture, recording, shape detection ...
- **Native Behaviors**: push notifications, permissions, task scheduling ...
- **Surroundings**: NFC, bluetooth, ambient light ...
- **Device Status**: Netword status, battery status ...  $\bullet$
- **Location and Position**: Gelolocation, device motion ...
- **Screen and Output**: Fullscreen, VR, screen orientation ...

<https://whatwebcando.today/>

#### **Complete List: [https://developer.mozilla.org/en-](https://developer.mozilla.org/en-US/docs/Web/API)US/docs/Web/API**

See also: <https://caniuse.com/>

#### **Example: Local Storage (part of Web Storage API)**

- Data is never transferred to the server.
- Stores data with no expiration date, and gets cleared only through JavaScript, or clearing the Browser cache.
- Storage limit 5..10 MB
- Data only accessible via Javacript

**JSON (JavaScript Object Notation) is a set of text formatting rules for storing and transferring data in a machine and human readable way. It looks a lot like the object literal syntax of JavaScript, and it is from there JSON originates.**

#### **Douglas Crockford.**

*Esimene JSON formaadi kirjeldus*

```
{
  "firstName": "John",
  "lastName": "Smith",
  "isAlive": true,
  "car": null,
  "age": 30,
  "address": {
    "streetAddress": "21 2nd Street",
    "city": "New York",
    "state": "NY",
    "postalCode": "10021-3100"
  },
  "phoneNumbers": [
    {
      "type": "home",
      "number": "212 555-1234"
    },
    {
     "type": "office",
      "number": "646 555-4567"
    }
  \perp,
  "children": [],
  "spouse": null
}
```
#### **Methods**

- JSON.stringify() converts a JavaScript object or value to a JSON string  $\bullet$
- JSON.parse() parses a JSON string, constructing the JavaScript value or object  $\bullet$ described by the string.

# **Küsimused ja vastused**

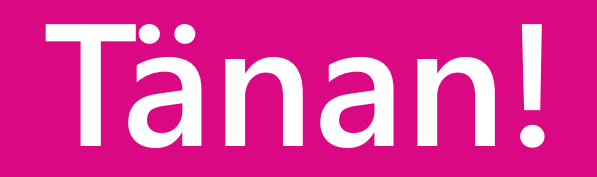

## **Materjale ja viiteid**

- How to Use JavaScript Object Notation (JSON) for HTML5 and CSS3 Programming [https://www.dummies.com/web-design-development/javascript/how-to-use](https://www.dummies.com/web-design-development/javascript/how-to-use-javascript-object-notation-json-for-html5-and-css3-programming/)javascript-object-notation-json-for-html5-and-css3-programming/
- [HTML APIs in Depth https://medium.com/the-ui-girl/html-apis-in-depth-](https://medium.com/the-ui-girl/html-apis-in-depth-78f0abc918c8)78f0abc918c8
- Speech API Demonstration:

<https://www.google.com/intl/en/chrome/demos/speech.html>

- An overview of the device integration HTML5 APIs <https://whatwebcando.today/>
- MDN List of Web APIs: <https://developer.mozilla.org/en-US/docs/Web/API>
- Localstorage Guide

<https://www.htmldog.com/guides/javascript/advanced/localstorage/>

• Short JSON Description: